## ASCII - Wikipedia

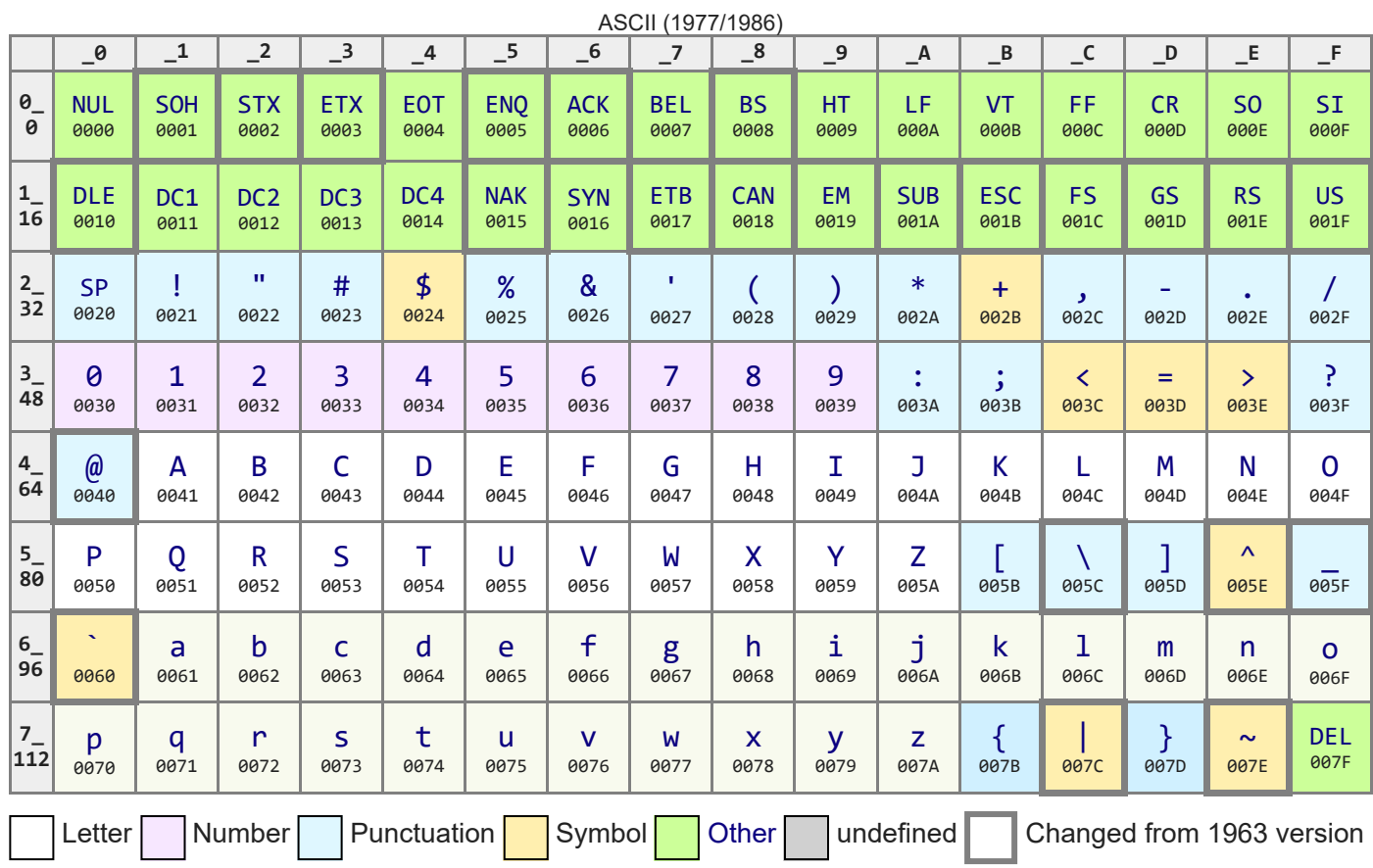